# **Council of Science Editors (CSE) Documentation**

Commonly used for scientific papers, journals, and books in life sciences. For more CSE help, refer to *Scientific Style and Format*,  $7^h$  ed. (2006), or Chapter 29 of your Penguin Handbook.

## **Step 1: Select a Documentation System**

CSE gives you a *choice* between three methods for citing sources: 1) the citation-sequence system, 2) the name-year system, and the 3) citation-name system.

### **1. Citation-Sequence System**

Citations are numbered in the order they appear in the text. Full references appear at the end of the paper in the same order (*not* alphabetized). For in-text citations, place a superscript number after your cited text (inside the period).

Due to a compromised immune system, cancer survivors may later present with immune deficiency disorders<sup>1</sup>.

If you cite the same source multiple times throughout the paper, use the same superscript number throughout. Thus, if your first in-text citation is a quote from Jameson and your last in-text citation is a statistic from Jameson, then both intext citations would have the superscript  $(1)$ . If you wish to cite multiple sources for one quote, summary, or piece of data in the text, use each applicable superscript separated with commas. Example:…among children with a germline mutation 1,5,8.

### **2. Citation-Name System**

In the citation-name system, citations are numbered with full references at the end of the paper appearing in alphabetical order. Therefore, the first item you cite may be number 12 on your alphabetically-organized reference list. In this case, you should insert a superscript  $12<sup>{12}</sup>$  after your borrowed data in the body of your paper.

### **3. Name-Year System**

In the name-year system, place the surname of the author or authors and the year of publication in parentheses following the text that contains information from an outside source. The reference list will be organized alphabetically. Note: The period at the end of the sentence goes after the closing parenthesis.

Due to a compromised immune system, cancer survivors may later present with immune deficiency disorders (Leiplein 2006).

When the information from your source is situated in the middle of a sentence, place the citation immediately after that information. Example: Researchers first discovered biological aberrations associated with malignant diseases (Gold 1965) but did not account for

With sources that have more than one author, include all surnames in the parenthetical citation.

The most recent work on albuterol administration (Mazan and Hoffman 2001) focuses on frequency; however...

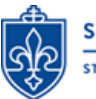

**SAINT LOUIS UNIVERSITY STUDENT SUCCESS CENTER** 

**Writing Services SLU.edu/success 314-977-3484**

**Step 2: References Page (see examples on following pages):** At the end of the paper, add a page entitled "References "or "Cited References" where you list publication information about each source cited in your text. *Formatting*: Place the title "References" (or etc.) centered at the top of page. Double space throughout with no additional spaces between lines. No underlining, italicizing or quotations. Capitalize only the first word, a word following a colon, and proper nouns in titles. Capitalize all important words of journal titles. Shorten journal titles; abbreviations found here: http://library.caltech.edu/reference/abbreviations/.

### **1. Citation-Sequence References**

*List in order beginning with the first source you cited in the text. Use a numerical number before each entry.* Place each entry flush with the left (1-inch) margin. List the author with the surname first followed by first and middle initials (if provided). In the case of multiple authors, list up to the first 10 provided. If there are more than 10 authors for a document, follow the last author with a comma and a "et al."

1. Thacker C, Sheps JA, Rose AM. Caenorhabditis elegans dyp-5 is a cuticle procollagen processed by a proprotein

convertase. Cell Mol Life Sci. 2006; 63:1193-1204.

2. Brereton RG. Applied chemometrics for scientists. Hoboken (NJ): John Wiley & Sons; 2007.

#### **2. Citation-Name Sequence References**

*List references in alphabetical order using last name, then first and middle initials (if provided), and finally the title of the book or article.* Number each entry beginning with 1. Place each entry flush with the left (1-inch) margin. In the case of multiple authors, list up to the first 10 provided. If there are more than 10 authors for a document, follow the last author with a comma and a "et al."

- 1. Brereton RG. Applied chemometrics for scientists. Hoboken (NJ): John Wiley & Sons; 2007.
- 2. Thacker C, Sheps JA, Rose AM. Caenorhabditis elegans dyp-5 is a cuticle procollagen processed by a proprotein

convertase. Cell Mol Life Sci. 2006; 63:1193-1204.

#### **3. Name-Year System References**

*List references in alphabetical order using last name, then first and middle initials (if provided), and finally year of publication*. The first line of the entry is flush to the left margin; all other lines are indented  $\frac{1}{2}$  inch ("hanging indent"). In the case of multiple authors, list up to the first 10. If there are more than 10 authors for a document, follow the last author with a comma and a "et al."

Alvarez-Dolado M. 2007. Cell fusion: Biological perspectives and potential for regenerative prescriptives and

potential regenerative medicine. Font Biosci [Internet]. [cited 2010 May 5]; 12:1-2. Available from:

http://www.bioscience.org/.

[CSE] Council of Science Editors. [date unknown]. Citing the Internet: Formats for bibliographic citation

[Internet]. Reston (VA): Councile of Science Editors; [cited 2010 May 5]. Available from:

http://www.councilscienceeditors.org/publications/citing\_internet.cfm.

References **Citation - Sequence Reference System** (Same as **Citation-Name** References but in a *different order* !! (see above) **Book with One Author (Print):** Author(s). Title. Edition. Place of publication: publisher; date. 3. Schott J. Leading antenatal classes: a practical guide. 2<sup>nd</sup> ed. Boston (MA): Books for Midwives; 2002. **Journal articles:** Author(s). Article title. Journal title. Date;volume(issue):location. 2. Brown N, Fang ZY, Marwick TH. A practical guide to exercise training for heart failure patients. J Card 1. [USDA] US Department of Agriculture, Agriculture **Website or web page:**  [Abbreviation]Author(s). Page title. [Internet]. City (State): Publisher; Publication date. [cited date]. Available from URL. Research Service. Home page [Internet]. Washington (DC): USDA; 2009. [cited 2009 Nov 8]. Available from: http://www.ars.usda.gov/main/main.htm. **Name-Year System Reference:**  Title of Paper 15 References 1" Margin Title 15 **Book with One Author (Print):** Brereton RG. 2007. Applied chemometrics for scientists. Hoboken (NJ): John Wiley & Sons. Callow F, Mancuso S, Volkmann D, editors. 2006. Communication in plants: Neuronal aspects of plant  $\frac{1}{2}$  Berlinger-Verlag. **Book, edited: Journal article:**  Harris KK. 2007 A comprehensive analysis of common copy-number variations in the human genome. Am J Hum Genet. 80(1):91-104. Zerkel R, Zimmerman JC.2007. Cell fusion: Biological perspectives and potential for regenerative medicine. Front Biosci [Internet]. [cited 2010 May 5]; 12:1-2. Available from: http://www.bioscience.org/. **Journal article online:**